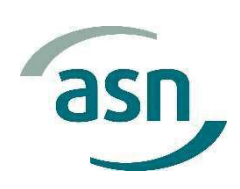

# Décision n° CODEP-BDX-2021-016527 du Président de l'Autorité de sûreté nucléaire du 7 avril 2021 autorisant EDF à modifier de manière notable les modalités d'exploitation autorisées du réacteur n°1 de la centrale nucléaire du Blayais (INB n°86)

Le Président de l'Autorité de sûreté nucléaire,

Vu le code de l'environnement, notamment ses articles R. 593-55 à R. 593-58;

Vu le décret du 14 juin 1976 autorisant la création par Electricité de France (EDF) de deux réacteurs de la centrale nucléaire du Blayais dans le département de la Gironde;

Vu l'arrêté du 7 février 2012 modifié fixant les règles générales relatives aux installations nucléaires de base:

Vu la décision nº 2017-DC-0616 de l'Autorité de sûreté nucléaire du 30 novembre 2017 relative aux modifications notables des installations nucléaires de base;

Vu la demande d'autorisation de modification notable des règles générales d'exploitation transmise par courrier D5150MTE21.0003 du 24 février 2021 accompagnée du courrier D5150DMT2021090002 indice 0 du 12 février 2021,

### Décide:

### **Article ler**

EDF, ci-après dénommé « l'exploitant », est autorisé à modifier les modalités d'exploitation autorisées de l'installation nucléaire de base n° 86 dans les conditions prévues par sa demande du 24 février 2021 susvisée.

## Article 2

La présente décision peut être déférée devant le Conseil d'État par l'exploitant, dans un délai de deux mois à compter de sa date de notification.

### **Article 3**

Le directeur général de l'Autorité de sûreté nucléaire est chargé de l'exécution de la présente décision, qui sera notifiée à l'exploitant et publiée au Bulletin officiel de l'Autorité de sûreté nucléaire. Fait à Bordeaux, le 7 avril 2021.

Pour le Président de l'Autorité de sûreté nucléaire et par délégation, Le chef de division

**SIGNE PAR** 

**Simon GARNIER**